## **How To Download Photoshop Text Effects ~UPD~**

Installing Adobe Photoshop is relatively easy and can be done in a few simple steps. First, go to Adobe's website and select the version of Photoshop that you want to install. Once you have the download, open the file and follow the on-screen instructions. Once the installation is complete, you need to crack Adobe Photoshop. To do this, you need to download a crack for the version of Photoshop you want to use. Once you have the crack, open the file and follow the instructions to apply the crack. After the crack is applied, you can start using Adobe Photoshop. Be sure to back up your files since cracking software can be risky. With these simple steps, you can install and crack Adobe Photoshop.

## [Download](http://sitesworlds.com/childproofing/dalda.fuchs/layoff/ZG93bmxvYWR8bkQ1T1cxbVlYeDhNVFkzTVRjNU56Y3lOM3g4TWpVNU1IeDhLRTBwSUZkdmNtUndjbVZ6Y3lCYldFMU1VbEJESUZZeUlGQkVSbDA.QWRvYmUgUGhvdG9zaG9wIDIwMjEgKFZlcnNpb24gMjIuNSkQWR/disguise/expedition.photographic)

As the industry-standard tool for professional digital imaging, Photoshop has the same essentials as any desktop image editing tool. Aligning your images, cropping and clipping, creating and applying effects, auto-targeting, and using the layer system are all familiar protocols. These days, I like to align my images in Photoshop after I crop them, because I've found that doing so makes the process go faster than manually stretching or tiling the image to make it fit better. Photoshop eventually makes any user of a professional-grade camera appreciate the benefit of using RAW. If you're lucky enough to be shooting in RAW format, your camera can capture the image data that gives you more options, such as greater control over color and exposure. Apart from RAW, important innovations in the software include the prominence given to Adobe's Color CC tool—a module designed to get you to work more quickly and reliably with a constrained color palette. I also appreciate the ability to create high-quality JPEGs from RAW, without the loss of quality that you usually see. The new toolchain makes the process easier and faster. My ongoing curiosity about Adobe's new vector-based features has softened. I'm of the mind that no matter what level I reach in Photoshop, and even if I come from the illustration world of Corel, I'll need the support of a knowledgeable Macneill Media trainer to help me get the most of them. To be sure, Adobe is a powerful force in this field, and its Grey Matter software is stronger than ever. Having said that, it wasn't the first proposition. Adobe InDesign and QuarkXPress allow you to use some of its art and text tools to create professionallooking and highly formatted output. For those who have an established workflow in Adobe's tools, Photoshop does not offer much to tempt you away.

## **Adobe Photoshop 2021 (Version 22.5)With License Code WIN & MAC x32/64 {{ lAtest versIon }} 2022**

With the Creative Cloud version of Photoshop, you get any changes you make during the editing process saved in the original photo. If you finish a project and want to save your changes, you can do that all in one click – so you won't have to go back to the original photo to make changes. In addition, you can use new tools that Photoshop has to offer to help you edit, organize and create graphics to share with your friends, family, and the world. The Gradient tool can be used to paint the gradient of any color in the Gradient tool and save it as a vector style. The Gradient style can be used to paint the gradient of any color. The gradient can be applied to any object or object layer in Photoshop. We always strive to improve your workflow process with the software and tools. Hence, we have re-imagined the Fill tool in a new way with the introduction of the new Photoshop Camera app. In this new, re-imagined tool, we have invested significantly to make this tool a much better, more intuitive tool to fill any area of a photo. It is also a very powerful tool to create sophisticated designs. When you're ready to move on to editing your images, you can certainly do so in Photoshop. However, you can always export then and there, but save it to your computer or to your photos memory card and upload it to your preferred site. If you're serious about your photography, you'll want to have a specific folder for each project and keep your images organized. By using the new Fill tool, you get a new way of painting, which lets you paint any area of the photo with any color. In the old version of Photoshop, you needed to paint the entire photo and not to have the freedom to select parts of the image for easy painting and changing. Now, with this new Fill tool, you can easily select the area you want and easily paint it with any color. The other tool in the Fill tool is the Gradient tool, which lets you paint with the Gradient tool and create a gradient in just a few steps. 933d7f57e6

## **Adobe Photoshop 2021 (Version 22.5)CRACK PC/Windows 64 Bits {{ lAtest release }} 2023**

Adobe Photoshop has more powerful features than most other image editing software available. These include image retouching, image composition, and image flipping. It is widely used today by photographers for site specific development and image editing. If you're a web designer, it is easy to manipulate the image and background of your web site, allow you to change the colour of your web site and so on. Photoshop is a powerful tool for content creation, photo retouching, and graphic design. Not only will our guide teach you how to master the tools and features of Adobe Photoshop, but it will also provide you with an overview of working with and editing images using a variety of tools, creating and editing 3D graphics, and more. Adobe InDesign which is Adobe's flagship page layout program. The InDesign Adobe Creative Cloud Service & Apps feature a large range of extensions to make the client/server workflow easier to use. Once the InDesign app is installed, the process is as follows:

The cross-browser UI framework provides support for the HTTP request and response streams that allows web resources interact with web applications. In practice, this means the framework can be used to provide the page styling, behavior and events for an entire Web application. How do you use and get the most out of Photoshop? If you're still playing the guess-and-check-the-features game, this comprehensive course will unlock your Photoshop potential. John Tamny shows you how to edit, retouch and manipulate images to create some of your best work. From getting your tools ready to working with layers and group selections in Photoshop, this course will take you from beginner to pro. You'll start off with the basics and then dig deep, so you will improve as you go. The instructor uses real images from the web so you will see the final results.

how to download brushes to photoshop how to download text styles in photoshop how to download photoshop on windows 10 how to download photoshop brushes mac how to download photoshop actions how to download photoshop fonts how to download photoshop on hp laptop how to download photoshop on your laptop how to download photoshop on hp how to download helvetica font to photoshop

Most of the picture editing software like photoshop, indesign, etc. contain the same features, but the editor environment is based on the software to use. Adobe photoshop is based on a modular approach composed of different editing layers, arrange into a hierarchy which is easily understandable. The layers hierarchy, tools and features help the user to design pictures from scratch to the detail level planning. It is easy to switch between layers, and make any changes in the entire image. It is the most easy software to design complex layout or graphic design. The 1.5 million pixels dedicated to the Histogram features now provides a digital square view. Photoshop's highly customizable user interface is nothing short of a stampede. The interface is the most customizable tool in the image-editing program, providing a range of new concepts, including a drop-down panel for adding a, or selecting a particular, type of filter, controlling how it affects the image, and automatic fill the selection. Another new version of Photoshop has a new onion skin-like-user interface with greater feedback, improved search tools when searching for a layer or a channel, improved developer tools, and a set of new command buttons. Photoshop now helps users create

seamless, digital-animation templates. The new templates will come with a standard set of parameters so you can get started quickly without having to manually adjust a lot of settings, or one of the key aspect ratios.

Adobe Photoshop is rich with color and will enhance your photograph's brightness, contrast, and saturation. You can use the tool to clean up out-of-focus areas in your photographs and repair tears. Everyone uses a camera, and many people have been using Photoshop since its first release in 1987. You may update to macOS Catalina or display your photos in 18K screens, but deep down, you want the original Photoshop file. Because most of the postproduction applications target Windows, no matter how modern and powerful your Mac might be, you'll find yourself looking for the tools only available on Windows. With the transition to macOS Catalina, Adobe has retired the version numbering system that had existed for 10+ years allowing old products to be left behind. With names like DPSO, DPP, DPP2, and DPP4, you'll be able to hunt for the old version you're after and find it easily. This is great news for Substance users. While much of the work we've been doing on Substance was specifically to make parts of that workflow available in Photoshop, this means Adobe will be using our great tools to bring a new dimension to Photoshop and share our work with the rest of the suite. Those of you who have been playing around with Scene, HDR, Blur, and other 3D features in Photoshop will be accustomed to how these features work: you first make use of those tools in a 3D document in Photoshop, then you export to a native Scene file for your Substance project. Now, all of your 3D progress in Photoshop will be available in your Substance projects. What's more, Photoshop users can import any Substance file into Photoshop, and vice versa.

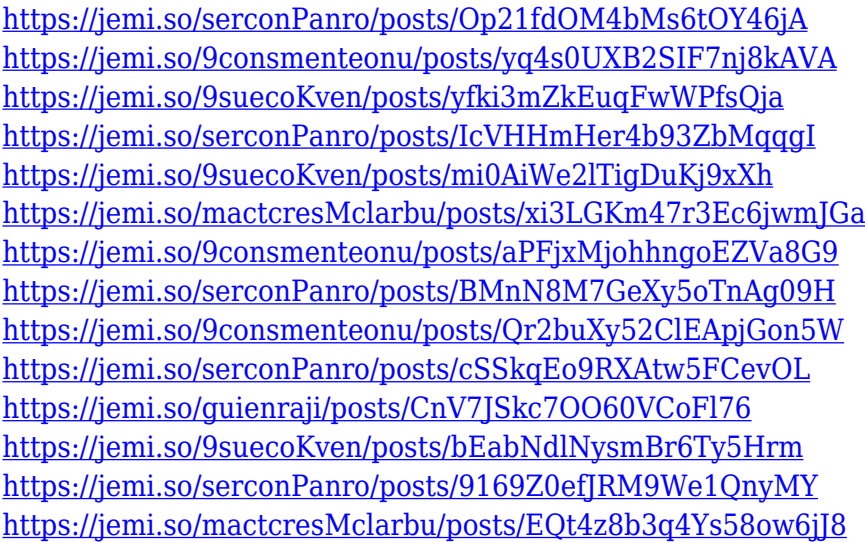

The rotation tool is a quick way to move, flip, or distort any of the layers in your photo. This function allows you to alter a photo without putting it first in the 8x10**thpower** and saving it to disc. One of the most popular functions in the program comes courtesy of the Liquify Filter. Objects in an image can be vastly distorted with ease. Liquify gives you the freedom to pull an object to a different position, stretch or contract it, swirl it around, shrink it, and more. Adobe Photoshop CC now includes a new Panorama feature that is great for merging multiple photos into one, panning out a 360-degree view of a panorama or just adjusting the individual pieces to fit the space they're given. Photoshop's new "subtlety" simulation lets you blur regions of an image when you're editing an image. This leaves the edges blurred. The edges of the blurred regions will then lighten up, as in the example above. The new desaturation tool restores the colors in grayscale images. You can adjust how much colors will

be restored to help create the color you want. Choose from eight different tones and eight different colors. Photoshop CC users can expand the magic of their images by using the new Exposed Image feature. With it, you can remove or move objects to "expose" parts of your subject's face, including the eyes, mouth, ears, nose, and even scars or pimples. Photoshop Elements is suited to those who are looking to create basic or intermediate images?s. These tools are ideal for casual enthusiasts, and even for those looking to get started in image editing before they jump into the more advanced features of Photoshop.

Los Angeles, CA: May 23, 2020 -- Today, Adobe announced Adobe MAX 2020, a global creative community and creative hub focused on innovation. At the inaugural keynote this year, Adobe unveiled new features for Adobe Photoshop that simplify the process of editing and workflows across platforms. In response, Adobe (Nasdaq: ADBE) is developing new ways to streamline workflows on desktop and mobile apps, including exciting new features for the desktop application, which will be available to download today. "Our goal with Adobe MAX was to bring together an all-star creative community and a series of leading-edge features that were designed to meet common needs," said Marie-France Poirier, chief Product Officer, Photoshop. "Today we're launching a collection of new features that demonstrate our commitment to bringing these transformative products to market faster. Unifying across platforms will empower our customers to create in ways they never had before." As part of the MAX experience, Adobe (Nasdaq: ADBE) is extending an invitation to the world's first digital creative community as a one-of-a-kind resource for creative thinkers, most of whom will be in-person at MAX! How to Prepare for MAX Photoshop is the best tool to start with, as it's the most popular imaging software used by professionals. However, it is not as fast as some other photo software out there, but you can easily use other photo editing applications in Photoshop, too. Photoshop is available on a wide variety of platforms. The software is built on an autocad like system. It can be accessed offline with the complete edit capability, as there are no internet connections required once the software is installed. Photoshop elements is the version of Photoshop with fewer features and a simpler user interface. It is best suited for folks who are new to photo editing software.